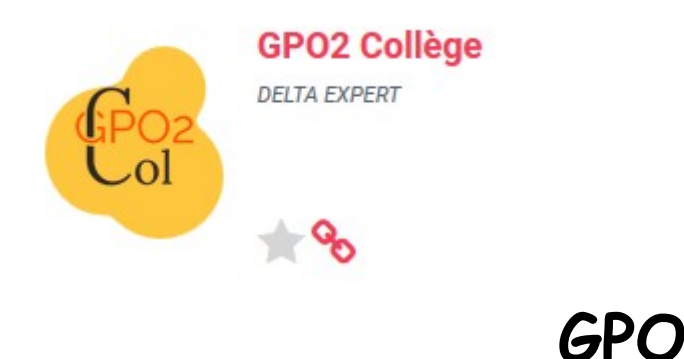

GPO est un site dédié à l'orientation permettant de tester son profil professionnel, et de découvrir les métiers, les études.

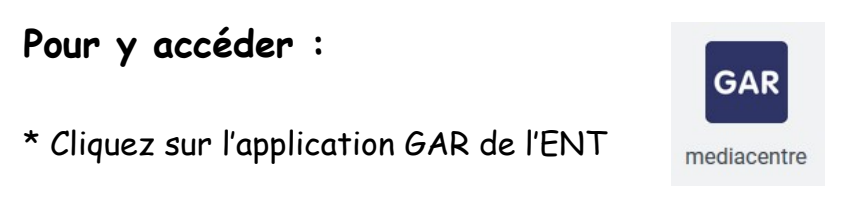

\* puis, cliquez sur GPO

**Effectuez deux tests en prenant votre temps : "Mes intérêts" et "Les métiers que je préfère"** 

Pensez bien à imprimer les résultats à la fin de chaque test pour pouvoir les exploiter par la suite.

Quand vous avez fini les tests, n'hésitez pas à découvrir les études et les métiers via GPO, le site de l'ONISEP ou la documentation papier du CDI par exemple.

Autre accès possible : passez par l'application Esidoc de l'ENT, puis onglet GPO